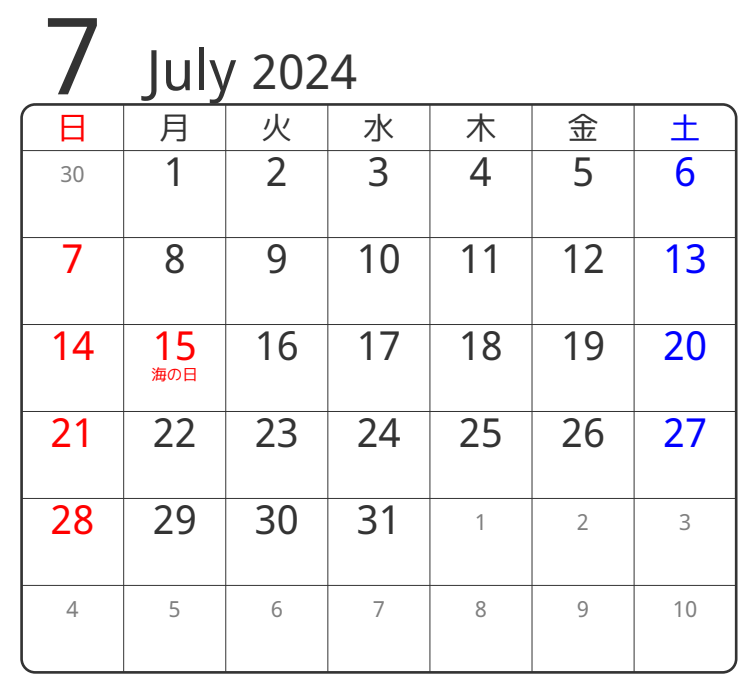

## www.pasokoncalendar.com

③谷折り

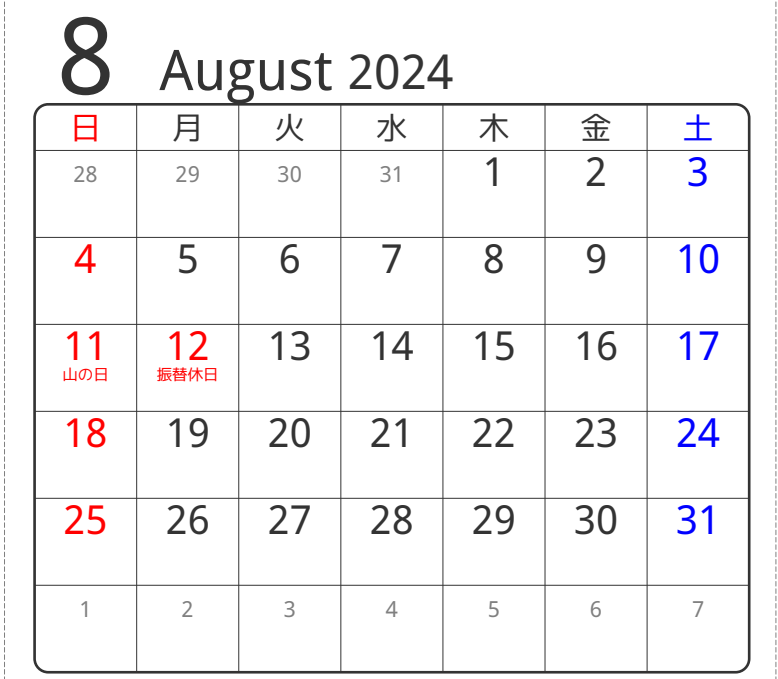

2山折り

④谷折り

①山折り

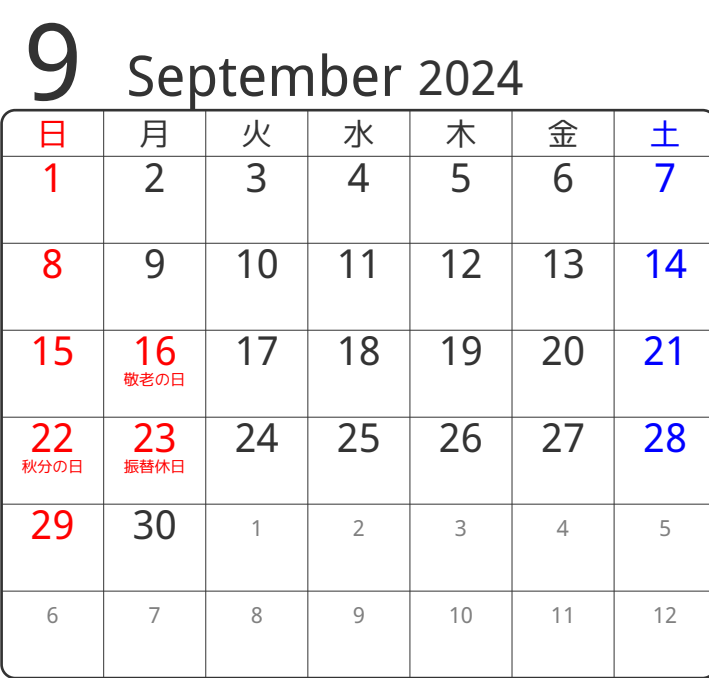